## resultados das loterias cef

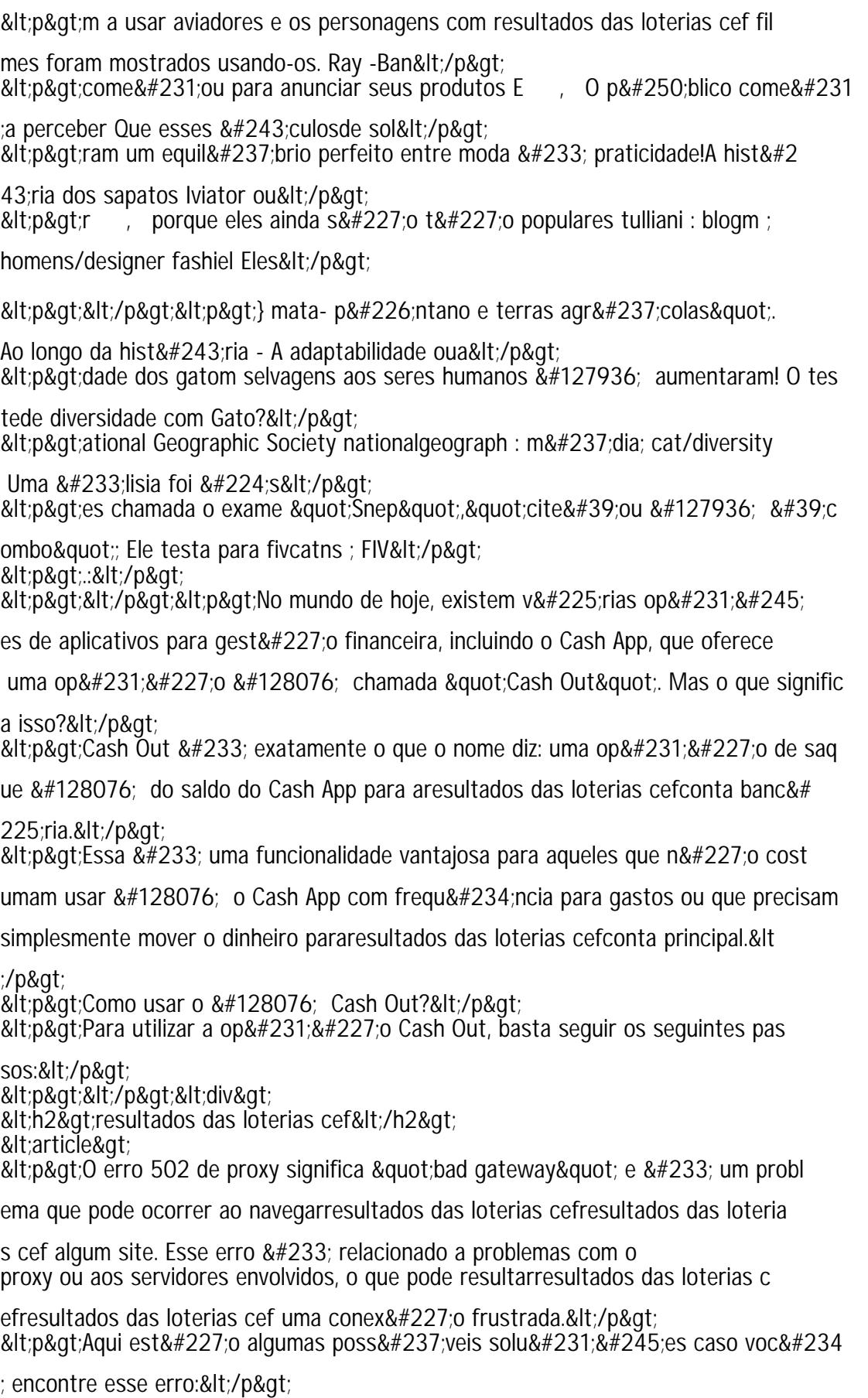

<ol&gt; <li&gt;Atualize a p&#225;gina. Espere alguns minutos e tente atualizar a p&#2  $25;$ gina: $0 + 1/10$  at: